## **Smoldyn**

**What it is.** Smoldyn is a computer program for cell-scale biochemical simulations. It simulates each molecule of interest individually to capture stochasticity and yield nanometer-scale spatial resolution. Simulated molecules diffuse, react, and interact with surfaces in realistic ways. Most parts were written by and are maintained by Steve Andrews.

**Installation.** First, download Smoldyn package from http://www.smoldyn.org.

Mac: Open your Terminal application for command line access. In download directory, enter sudo ./install.sh, and follow prompts. See README.txt file.

Windows: Get a command prompt with Start > Windows System > Command prompt. Either install with install.bat or just run Smoldyn with smoldyn.exe.

Linux: Build from source using CMake or get pre-compiled code by following links from the Smoldyn download page.

## **Example file**

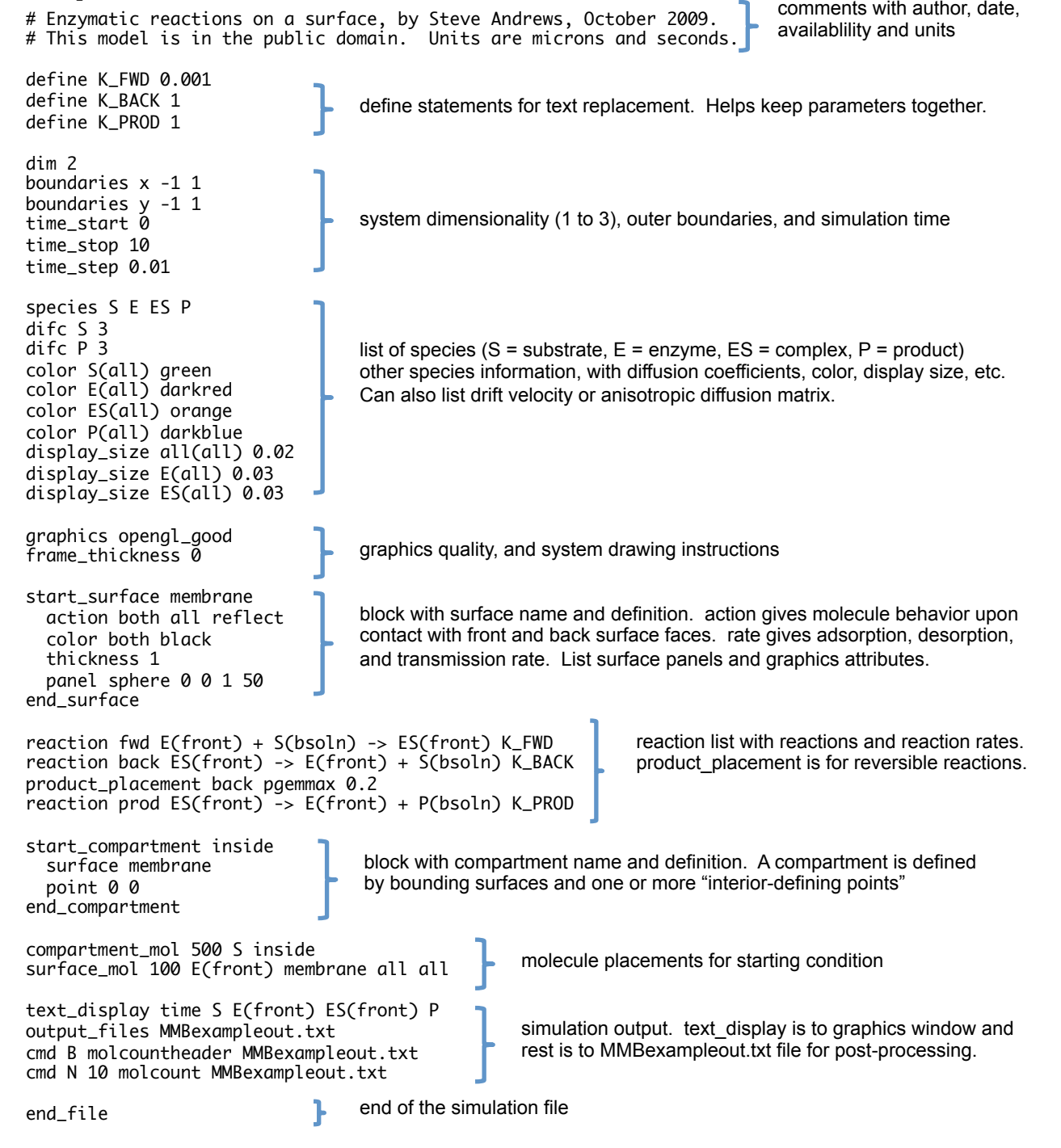

## **Output of example simulation**

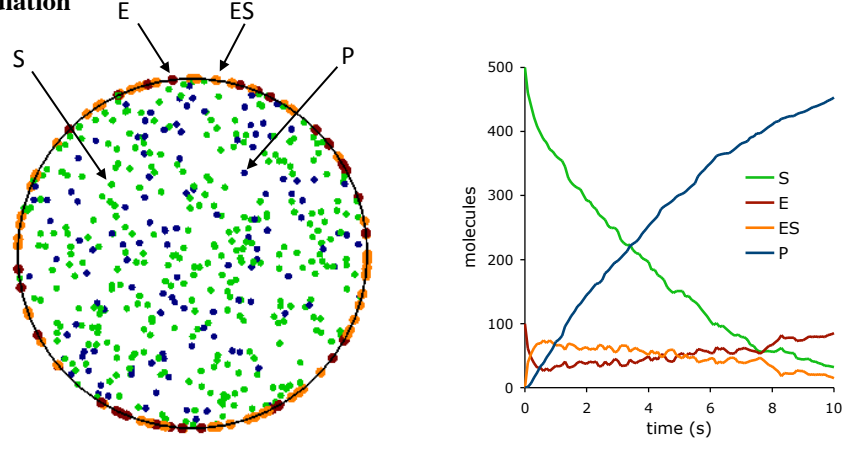

**Runtime flags.** Entered on command line. Key function<br>space toggle pa toggle pause mode between on and off Q quit T save image as TIFF file<br>0 reset view to default reset view to default arrows rotate object shift, arrows pan object = zoom in zoom out x,y,z rotate counterclockwise about object axis X,Y,Z rotate clockwise about object axis flag result normal: parameters displayed and simulation run -o suppress output: text output files are not opened -p parameters only: simulation is not run -q quiet: parameters are not displayed -t text only: no graphics are displayed -V display version number and quit -v verbose: extra parameter information is displayed -w suppress warnings: no warnings are shown **Graphics manipulations.** Graphics window must be active.

**Units.** Smoldyn does not assume any units, so the user needs to keep units consistent within each simulation.

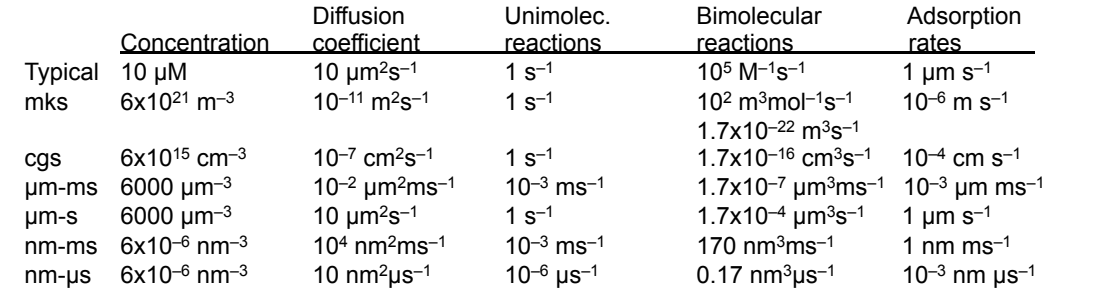

**Colors.** Enter with color name or with red, green, blue color coordinates, each ranging from 0 to 1.

maroon olive royal darkred red green sky darkorange scarlet chartrouse aquamarine darkyellow rose khaki violet darkgreen brick purple mauve darkblue pink magenta orchid darkviolet brown fuchsia plum lightred tan lime azure lightorange sienna teal black lightyellow orange aqua gray lightgreen salmon cyan grey lightblue coral blue silver lightviolet yellow navy slate gold turquoise white

**Command timing.** Commands are used for system output or for system manipulation.

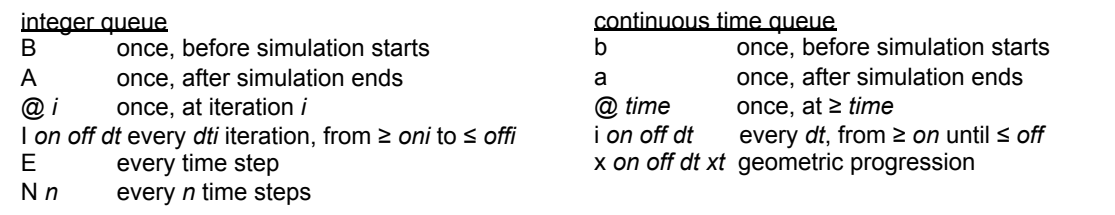

**Surface panel shapes.** rectangle, triangle, sphere, hemisphere, cylinder, disk

## **Publications about Smoldyn**

Andrews and Bray, *Phys. Biol.* 1:137, 2004; Andrews, *Phys. Biol.* 2:111, 2005; Andrews, *Phys. Biol.* 6:046015, 2009; Andrews et al. *PLoS Comp. Biol.* 6:e1000705, 2010; Andrews, *Meth. in Mol. Biol.* 804:519, 2012.